## **Computer Lab Scheduling Software**

## **Go to NBHS webpage and in the Staff dropdown look for Schedule Computer Lab Use**

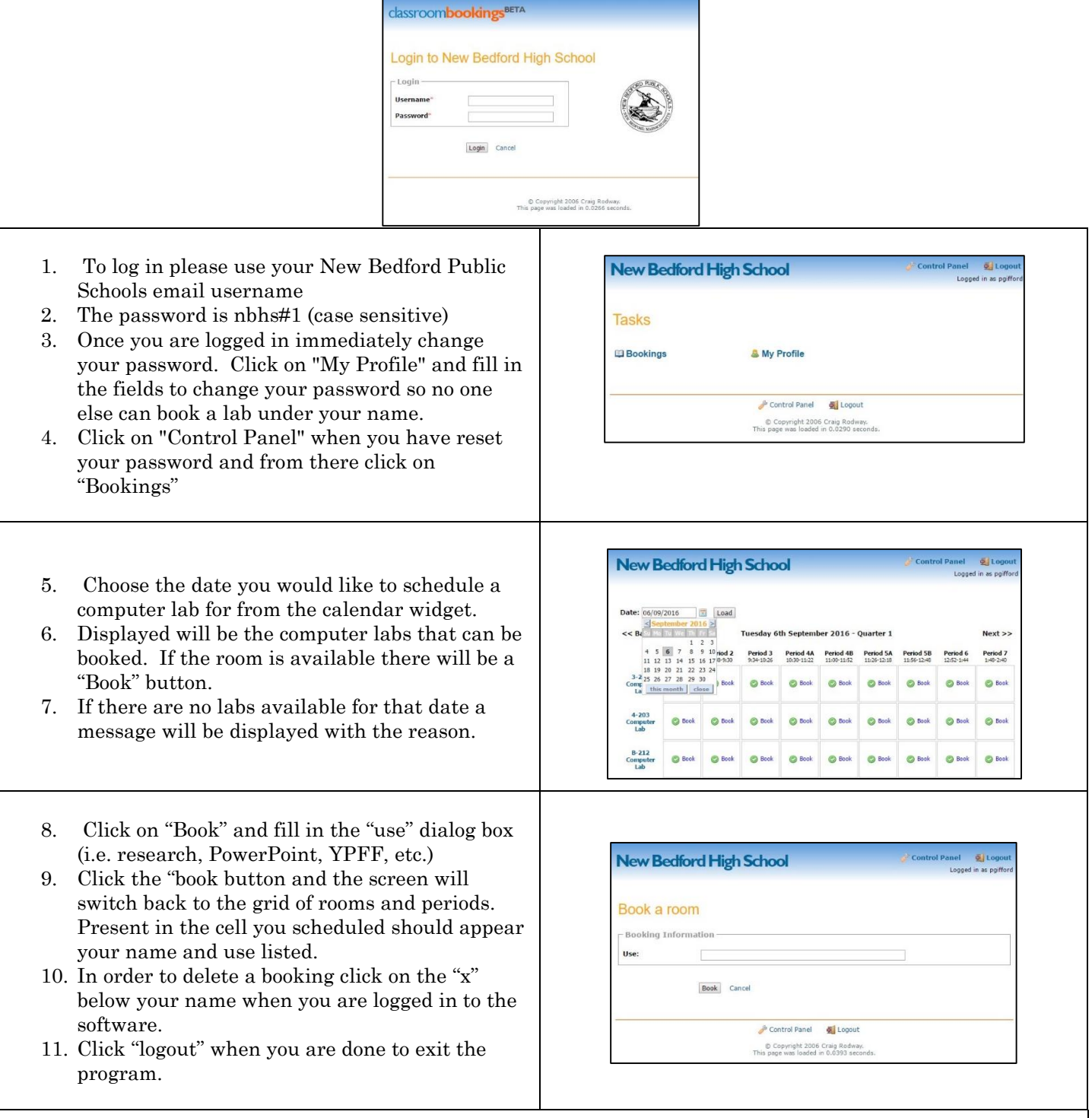

 **Please be mindful when scheduling periods 4A, 4B, 5A and 5B that those periods overlap. Times are listed below each period in order to avoid booking on top of a class that has already scheduled. Advisory days the same periods overlap just at slightly different times.**

**This link is not accessible outside of NBHS.**

**Go to NBHS webpage and in the Staff dropdown look fo[r Schedule Computer Lab Use](nbhsbooking.newbedfordschools.org)**